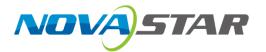

# CVT10 Pro

**Fiber Converter** 

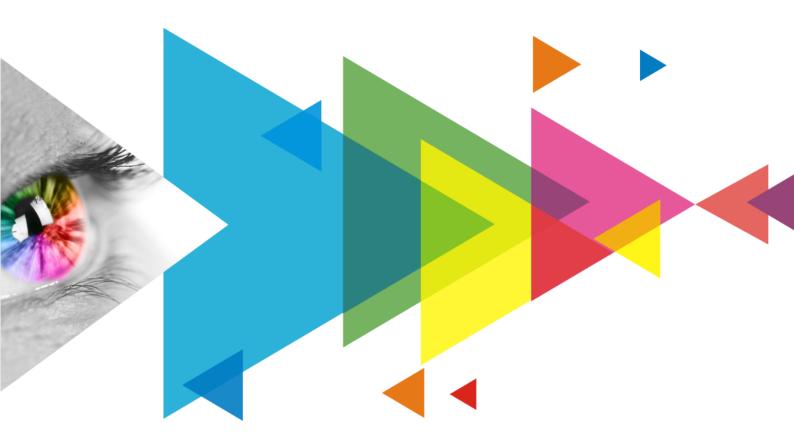

**Specifications** 

## **Change History**

| Document Version | Release Date | Description   |
|------------------|--------------|---------------|
| V1.0.0           | TBD          | First release |

#### Introduction

The CVT10 Pro fiber converter offers a way to convert optical signals to electrical signals, or electrical signals to optical signals, for connecting the sending card to the LED display. Delivering a full-duplex, efficient and stable data transmission that is not easily interfered with, this converter is ideal for long-distance transmission.

The CVT10 Pro adopts a dustproof and waterproof design. It can be mounted horizontally, in a suspended way, in a rack, or onto a scaffold with truss clamps, which is easy, secure and reliable.

#### **Certifications**

EMC, LVD, FCC, CE, RCM, RoHS

If the product does not have the relevant certifications required by the countries or regions where it is to be sold, please contact NovaStar to confirm or address the problem. Otherwise, the customer shall be responsible for the legal risks caused or NovaStar has the right to claim compensation.

#### **Features**

- Models include the CVT10 Pro-S (single-mode) and the CVT10 Pro-M (multi-mode).
- 2x optical ports with hot-swappable optical modules installed at the factory, bandwidth of each up to 10 Gbit/s
- 10x Gigabit Ethernet ports, bandwidth of each up to 1 Gbit/s
  - Fiber in and Ethernet out
     If the input device has 8 or 16 Ethernet ports, the first 8 Ethernet ports of the CVT10 Pro are available.
     If the input device has 10 or 20 Ethernet ports, all the 10 Ethernet ports of the CVT10 Pro are available. If Ethernet ports 9 and 10 are found unavailable, they will be available after upgrading in the future.
  - Ethernet in and fiber out
     All the 10 Ethernet ports of the CVT10 Pro are available.
- 1x type-B USB control port

## **Appearance**

#### **Front Panel**

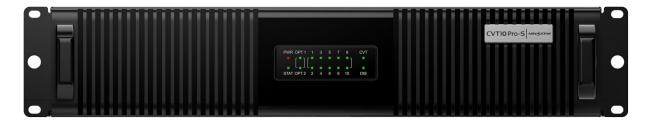

PAGE

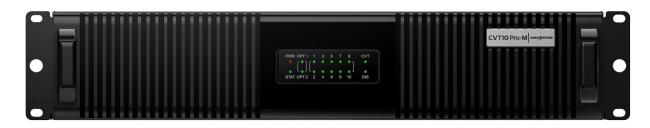

| Name      | Description                                                                                                    |  |
|-----------|----------------------------------------------------------------------------------------------------|--|
| PWR       | Power indicator Always on: The power supply is normal.                                                                           |  |
| STAT      | Running indicator Flashing: The device is functioning normally.                                                                  |  |
| OPT1/OPT2 | Optical port indicators Always on: The optical fiber connection is normal.                                                       |  |
| 1–10      | Ethernet port indicators Always on: The Ethernet cable connection is normal.                                                     |  |
| CVT       | Working mode indicator  Always on: The device is in fiber converter mode. OPT 1 is the master port and OPT 2 is the backup port. |  |
| DIS       | Reserved                                                                                                    |  |

#### **Rear Panel**

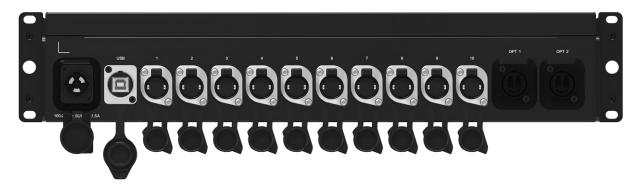

| Name                        | Description                                                                                                    |  |
|-----------------------------|----------------------------------------------------------------------------------------------------|--|
| 100-240V~,<br>50/60Hz, 1.5A | Power input connector (PowerCON)  For the PowerCON connector, users are not allowed to plug in hot.  Pour le connecteur PowerCON, les utilisateurs ne sont pas autorisés à se connecter à chaud. |  |
| USB                         | Type-B USB control port  Connect to the control computer (NovaLCT V5.4.0 or later) for upgrading the CVT10 Pro program, not for cascading.                                                       |  |
| 1–10                        | Gigabit Ethernet ports                                                                                                    |  |
| OPT1/OPT2                   | 10G optical ports OPT 1 is the master port and OPT 2 is the backup port.                                                                                                    |  |

| Name | Description                                   |                                          |  |
|------|-----------------------------------------------|------------------------------------------|--|
|      | CVT10 Pro-S optical module description:       | CVT10 Pro-S optical fiber selection:     |  |
|      | Hot swappable                                 | Model: OS1/OS2                           |  |
|      | Transmission rate: 9.95 Gbit/s to 11.3 Gbit/s | Transmission mode: Single-mode twin-core |  |
|      | Wavelength: 1310 nm                           | • Cable diameter: 9/125 μm               |  |
|      | Transmission distance: 10 km                  | Connector type: LC                       |  |
|      |                                               | • Insertion loss: ≤ 0.3 dB               |  |
|      |                                               | Return loss: ≥ 45 dB                     |  |
|      | CVT10 Pro-M optical module description:       | CVT10 Pro-M optical fiber selection:     |  |
|      | Hot swappable                                 | Model: OM3/OM4                           |  |
|      | Transmission rate: 9.95 Gbit/s to 11.3 Gbit/s | Transmission mode: Multi-mode twin-core  |  |
|      | Wavelength: 850 nm                            | ● Cable diameter: 50/125 µm              |  |
|      | Transmission distance: 300 m                  | Connector type: LC                       |  |
|      |                                               | • Insertion loss: ≤ 0.2 dB               |  |
|      |                                               | Return loss: ≥ 45 dB                     |  |

## **Dimensions**

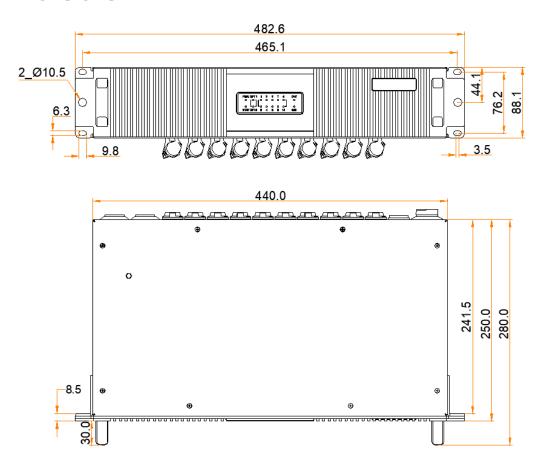

Tolerance: ±0.3 Unit: mm

## **Applications**

The CVT10 Pro is used for long-distance data transmission. Users can decide a connection method based on whether the sending card has optical ports.

#### **The Sending Card Has Optical Ports**

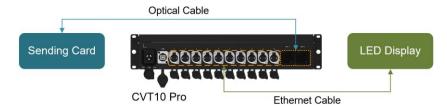

#### **The Sending Card Has No Optical Ports**

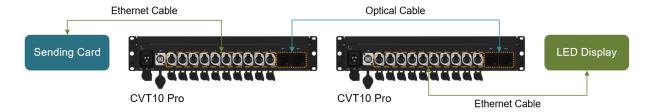

## **Specifications**

| Electrical<br>Specifications | Power supply            | 100-240V~, 50/60Hz, 1.5A                                                                                                    |  |
|------------------------------|-------------------------|----------------------------------------------------------------------------------------------------|--|
|                              | Rated power consumption | 22 W                                                                                                    |  |
| Operating<br>Environment     | Temperature             | -20°C to +55°C                                                                                                    |  |
|                              | Humidity                | 10% RH to 80% RH, non-condensing                                                                                                |  |
| Storage<br>Environment       | Temperature             | -20°C to +70°C                                                                                                    |  |
|                              | Humidity                | 10% RH to 95% RH, non-condensing                                                                                                |  |
| Physical<br>Specifications   | Dimensions              | 482.6 mm × 88.1 mm × 280.0 mm                                                                                                   |  |
|                              | Net weight              | 5.9 kg                                                                                                    |  |
|                              |                         | Note: It is the weight of a single product only.                                                                                |  |
|                              | Gross weight            | 7.8 kg                                                                                                    |  |
|                              |                         | Note: It is the total weight of the product, accessories, and packing materials packed according to the packing specifications. |  |
| Packing<br>Information       | Carrying case           | 535.0 mm × 199.0 mm × 430.0 mm, white cardboard box                                                                             |  |
|                              | Packing box             | 550.0 mm × 440.0 mm × 215.0 mm, kraft paper box                                                                                 |  |
|                              | Accessories             | 1x Power cord, 1x USB cable, 1x Certificate of Approval                                                                         |  |
| IP Rating                    | IP65                    |                                                                                                    |  |

The amount of power consumption may vary depending on factors such as product settings, usage, and environment.

### **Notes and Cautions**

#### **Notes for Installation**

Caution: The equipment must be installed in a restricted access location.

Attention: L'équipement doit être installé dans un endroit à accès restreint.

www.novastar.tech PAGE

When the product needs to be installed on the rack, 4 screws at least M5\*12 should be used to fix it. The rack for installation shall bear at least 25kg weight.

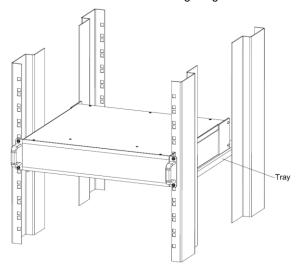

- Elevated Operating Ambient If installed in a closed or multi-unit rack assembly, the operating ambient temperature of the rack environment may be greater than room ambient. Therefore, consideration should be given to installing the equipment in an environment compatible with the maximum ambient temperature (Tma) specified by the manufacturer.
- Reduced Air Flow Installation of the equipment in a rack should be such that the amount of air flow required for safe operation of the equipment is not compromised.
- Mechanical Loading Mounting of the equipment in the rack should be such that a hazardous condition is not achieved due to uneven mechanical loading.
- Circuit Overloading Consideration should be given to the connection of the equipment to the supply circuit and
  the effect that overloading of the circuits might have on overcurrent protection and supply wiring. Appropriate
  consideration of equipment nameplate ratings should be used when addressing this concern.
- Reliable Earthing Reliable earthing of rack-mounted equipment should be maintained. Particular attention should be given to supply connections other than direct connections to the branch circuit (e.g. use of power strips).

#### **FCC Caution**

Any changes or modifications not expressly approved by the party responsible for compliance could void the user's authority to operate the equipment.

This device complies with part 15 of the FCC Rules. Operation is subject to the following two conditions: (1) This device may not cause harmful interference, and (2) this device must accept any interference received, including interference that may cause undesired operation.

Note: This equipment has been tested and found to comply with the limits for a Class A digital device, pursuant to part 15 of the FCC Rules. These limits are designed to provide reasonable protection against harmful interference when the equipment is operated in a commercial environment. This equipment generates, uses, and can radiate radio frequency energy and, if not installed and used in accordance with the instruction manual, may cause harmful interference to radio communications. Operation of this equipment in a residential area is likely to cause harmful interference in which case the user will be required to correct the interference at his own expense.

#### **Others**

This is Class A product. In a domestic environment, this product may cause radio interference in which case the user may be required to take adequate measures.

#### Copyright © 2022 Xi'an NovaStar Tech Co., Ltd. All Rights Reserved.

No part of this document may be copied, reproduced, extracted or transmitted in any form or by any means without the prior written consent of Xi'an NovaStar Tech Co., Ltd.

#### **Trademark**

NOVA STAR is a trademark of Xi'an NovaStar Tech Co., Ltd.

#### Statement

Thank you for choosing NovaStar's product. This document is intended to help you understand and use the product. For accuracy and reliability, NovaStar may make improvements and/or changes to this document at any time and without notice. If you experience any problems in use or have any suggestions, please contact us via the contact information given in this document. We will do our best to solve any issues, as well as evaluate and implement any suggestions.

Official website www.novastar.tech
Technical support support@novastar.tech